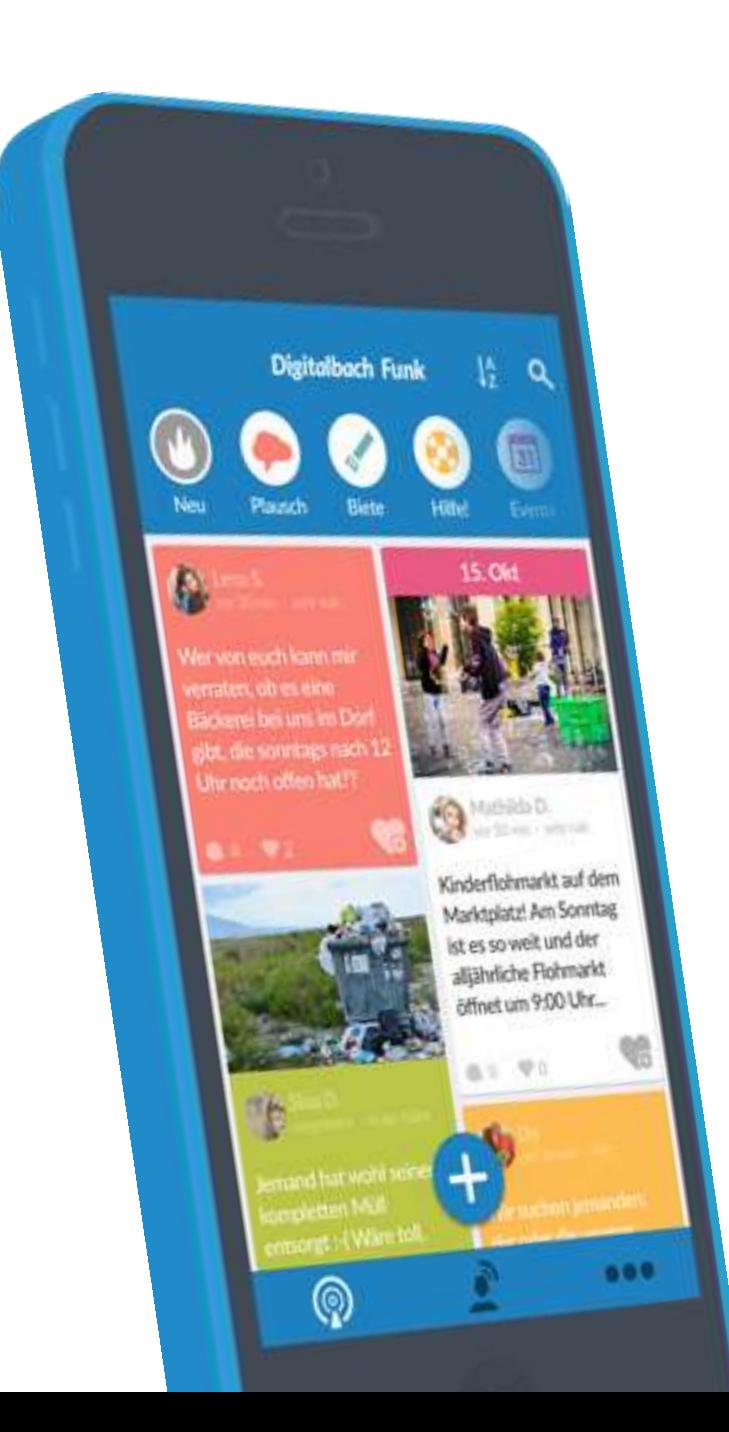

# HowTo DorfFunk Das Digitale Dorf in der Tasche!

Weitere Infos auch auf youtube.com unter "DorfFunk Tutorials"!

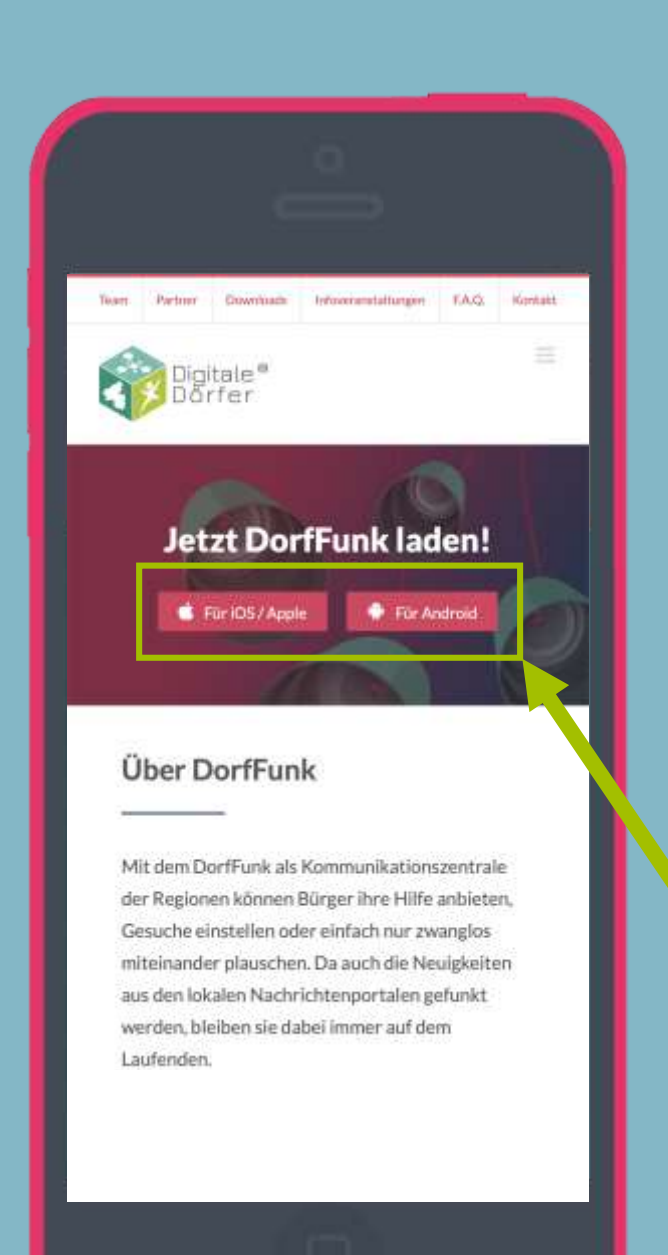

## DorfFunk installieren

o Mit dem Internetbrowser auf dem Smartphone die Webseite **dorf.app**  aufrufen

Betriebssystem des Smartphone wählen

### DorfFunk installieren

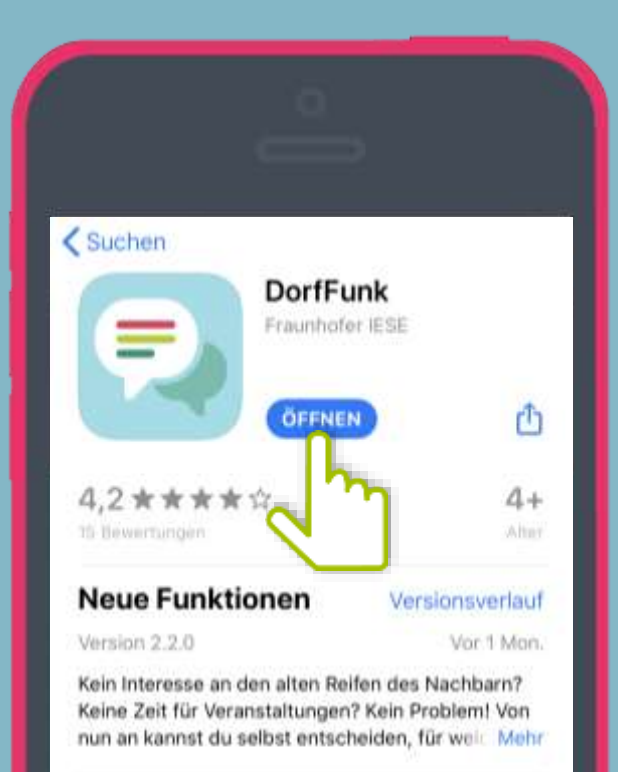

#### **Vorschau**

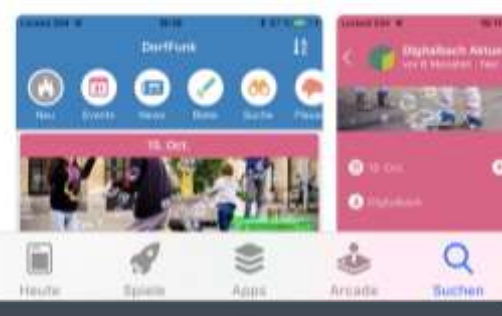

# App downloaden

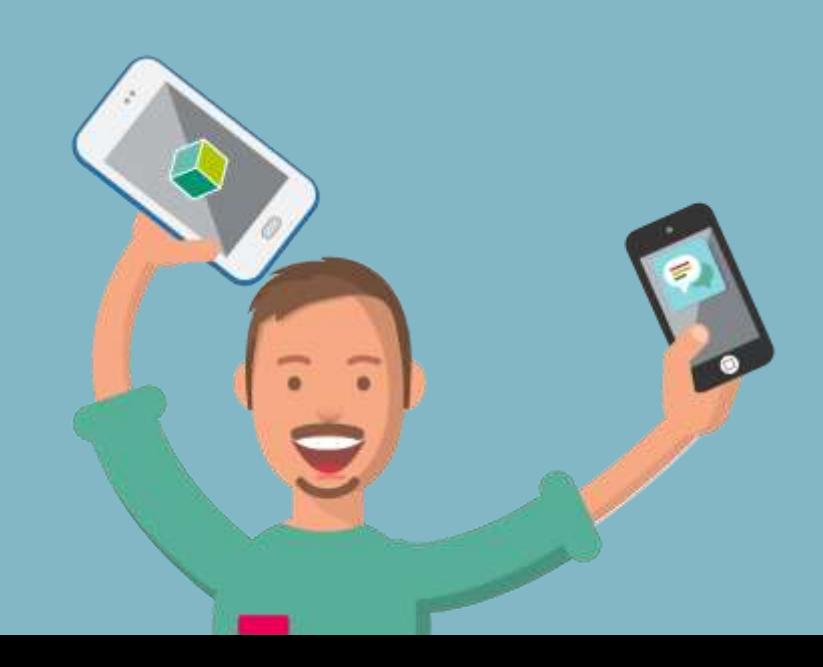

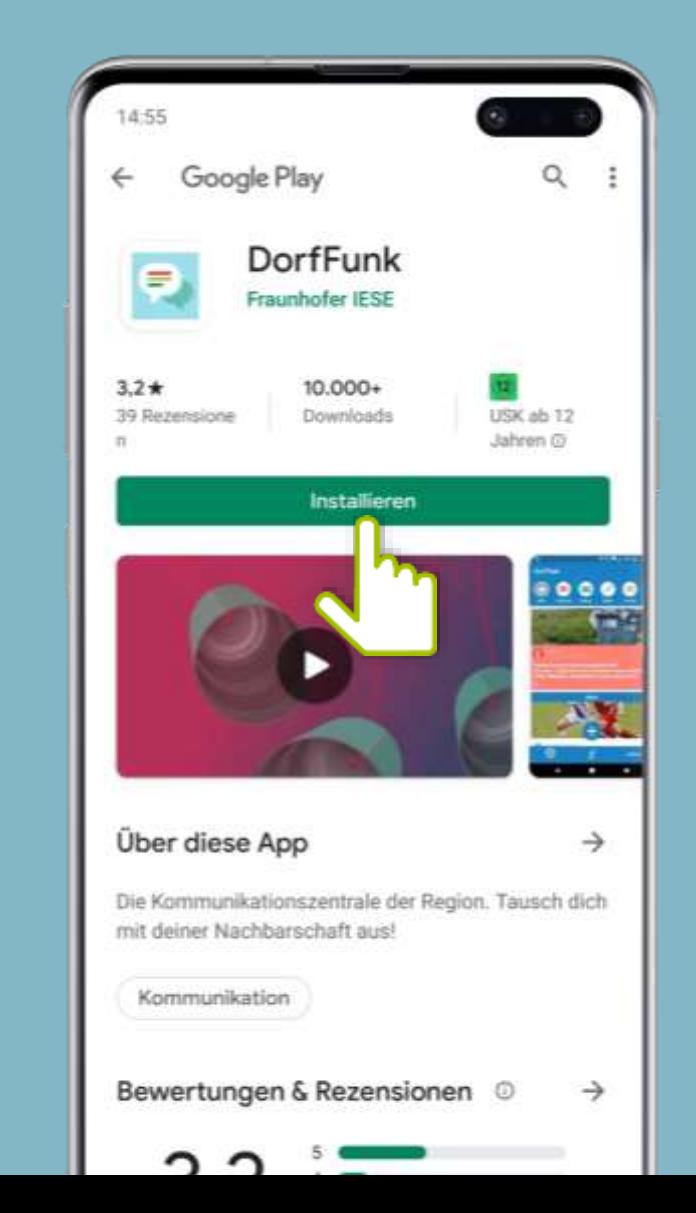

### Anmelden und Registrieren

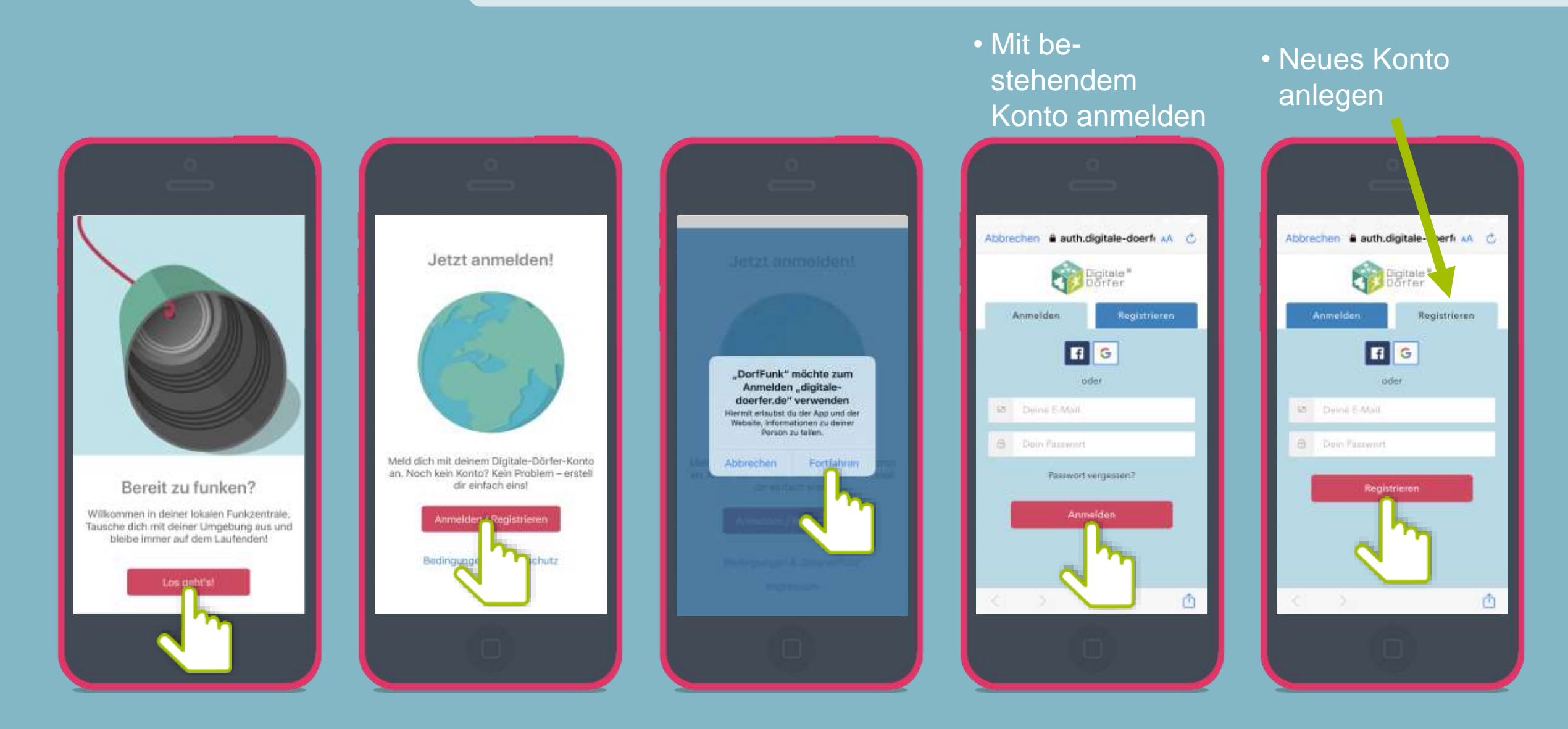

Achtung! Eventuell ist eine Bestätigung der Anmeldung per E-Mail erforderlich!

### Heimatgemeinde wählen

Schließen

#### • Vor- und Nachname eingeben

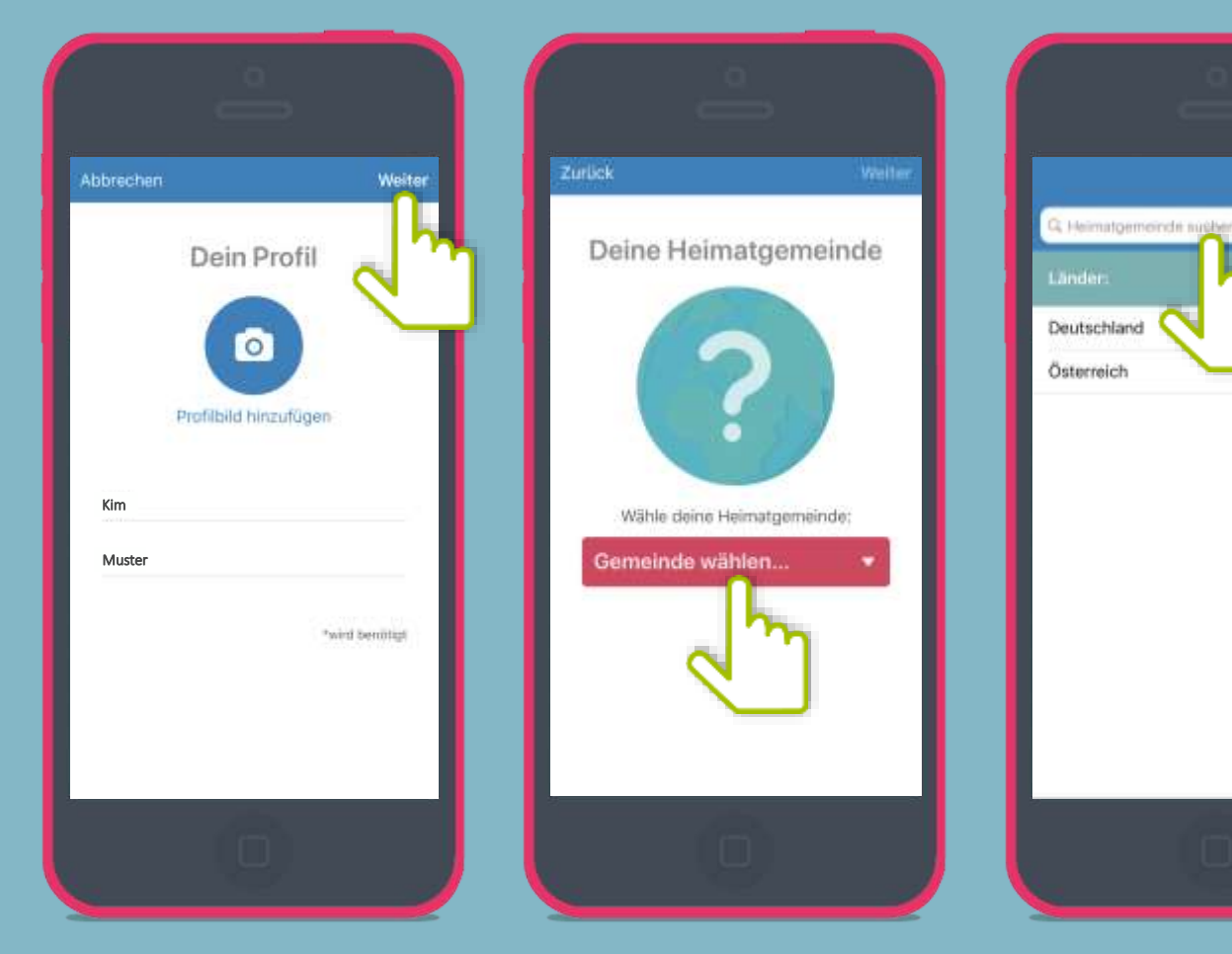

#### • Heimatgemeinde eingeben

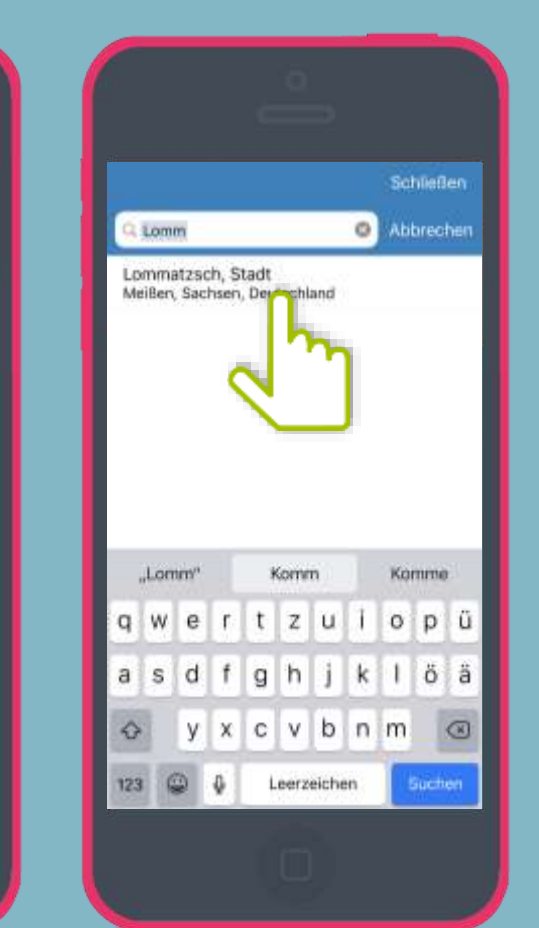

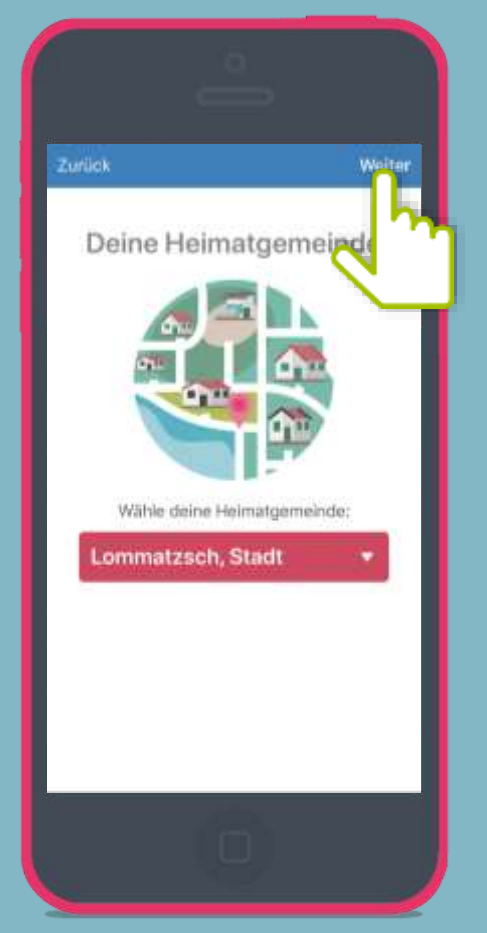

Heimatgemeinde entweder suchen oder über das Menü auswählen!

## Empfangsstärke wählen

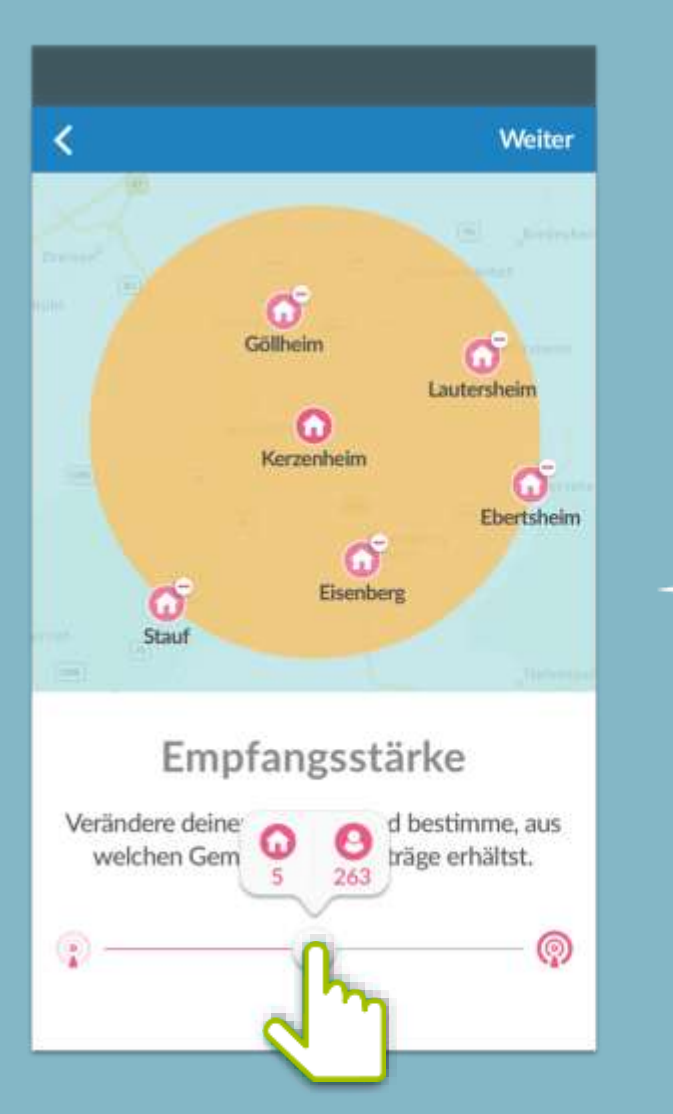

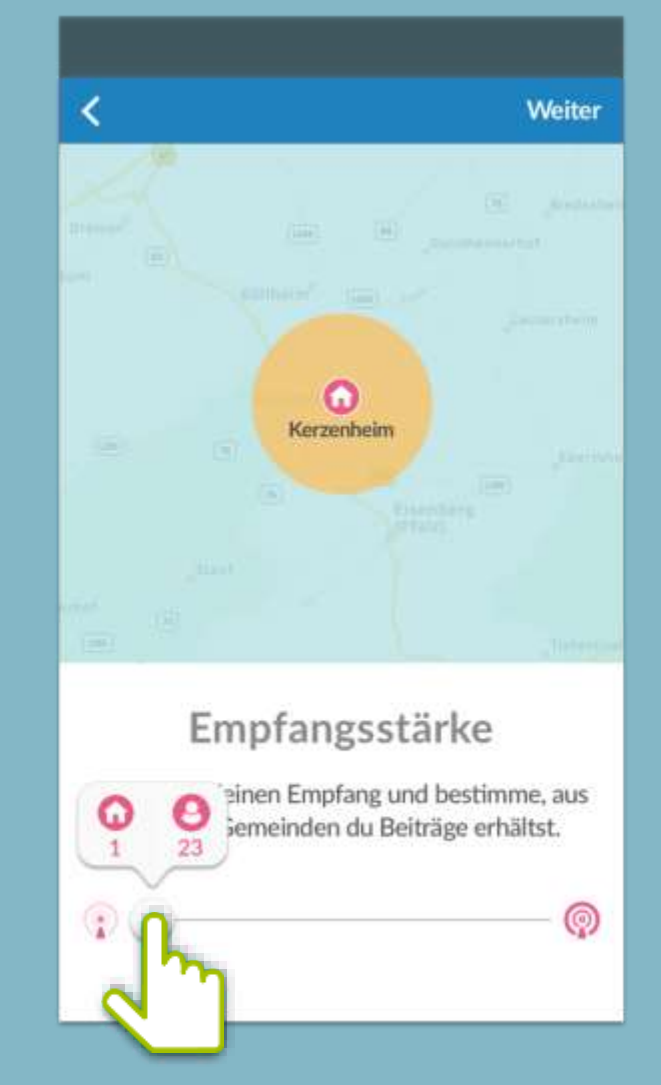

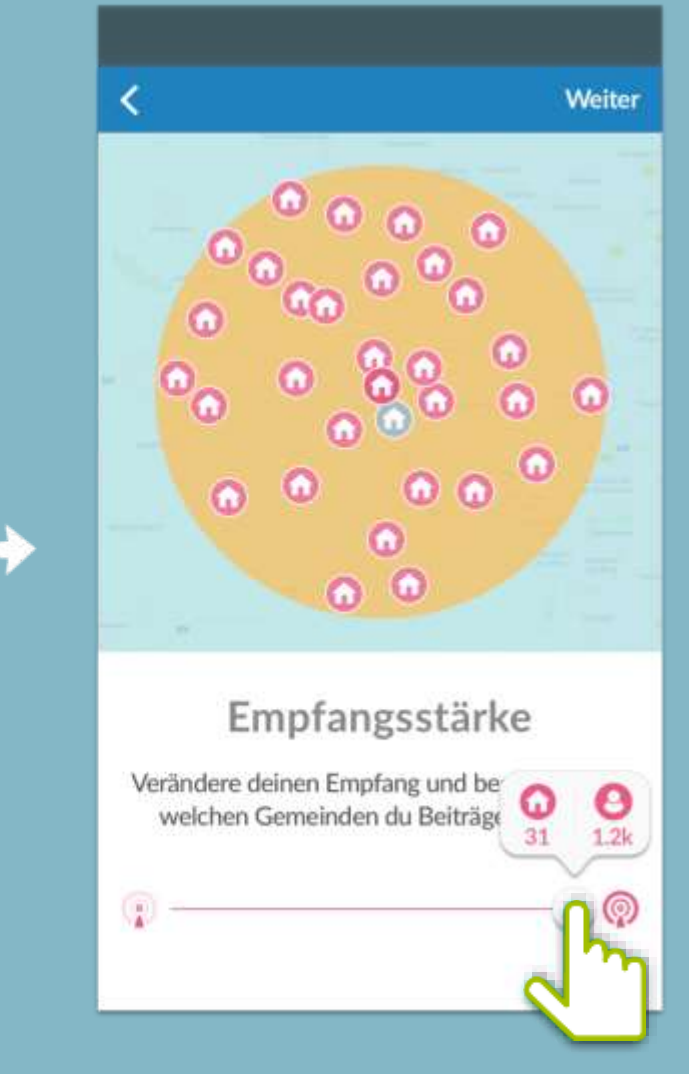

Achtung! In Nossen und Klipphausen Empfangsstärke-Regler ganz nach rechts!

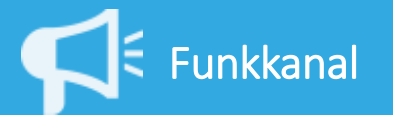

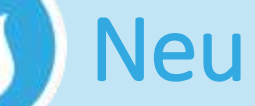

### Die neuesten Beiträge aller Funkkanäle für den schnellen Überblick!

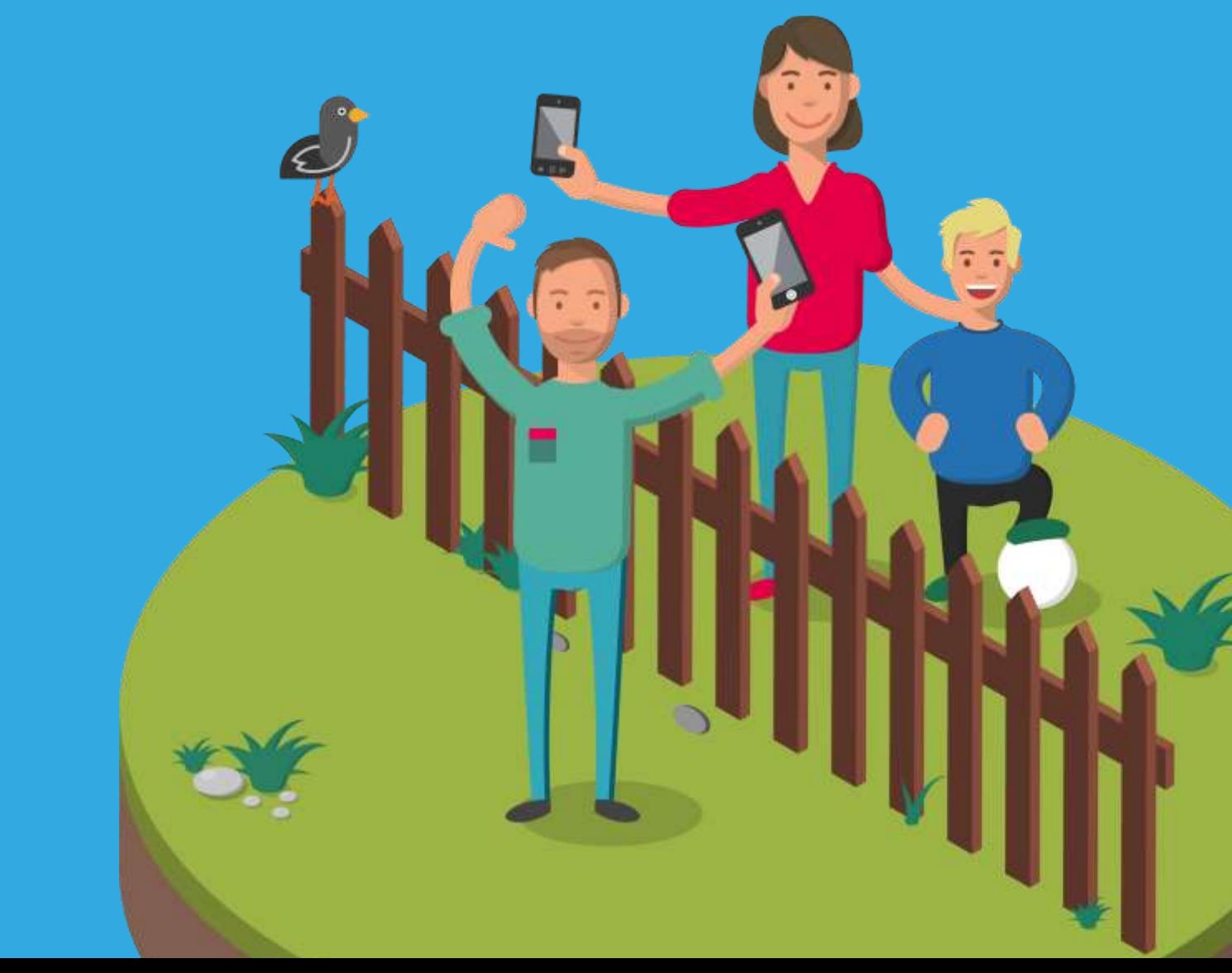

**Digitalbach Funk** 

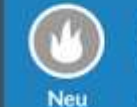

**A** 1 **W** 

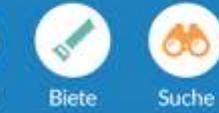

A

Plausch

Wer von euch kann mir verraten, ob es eine Bäckerei bei uns im Dorf gibt, die samstags nach 12 Uhr noch offen hat??

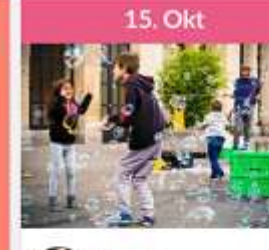

 $l_2^A$ 

 $\boxed{31}$ 

Events

 $\alpha$ 

Lukas F.<br>Diseason - In der Nihe

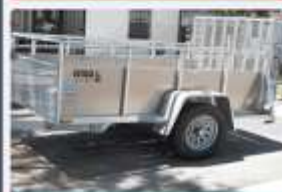

Kinderflohmarkt auf dem Marktplatz! Am Sonntag ist es so weit und der alljährliche Flohmarkt öffnet um 9:00 Uhr...

£,

Hallo, ich biete euch meinen PKW Anhänger (Ladefläche: L 258 cm x B

ඹ

 $000$ 

**血3 学3** 

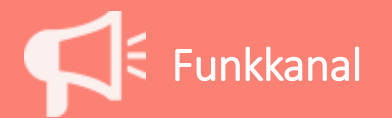

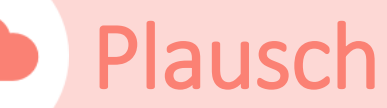

#### Von kurzen Nachfragen bis zu Gesprächen mit ordentlich Tiefgang!

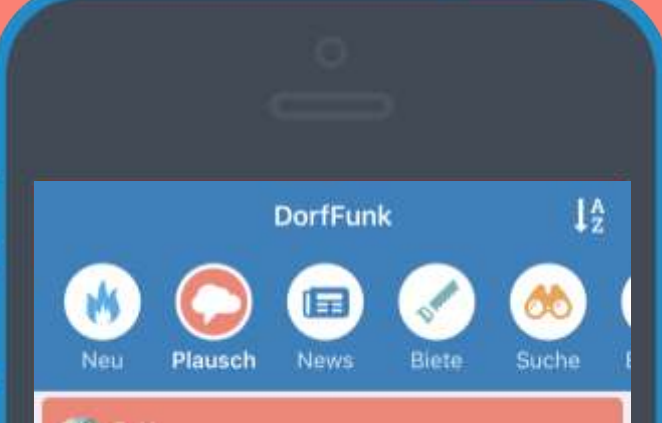

#### $\mathbf{R}$

Knetseife basteln für mehr Spaß beim Händewaschen.

https://www.unicef.de/informieren/aktuelles/ blog/coronavirus-schulfrei-tipps-fuer-elternund-kinder-zuhause/212678

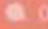

A

Für Klein und Groß: Die Maus mit ihrer **Themenseite zu Corona** 

https://www.wdrmaus.de/extras/mausthemen/ corona/index.php5

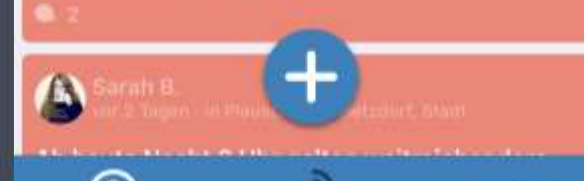

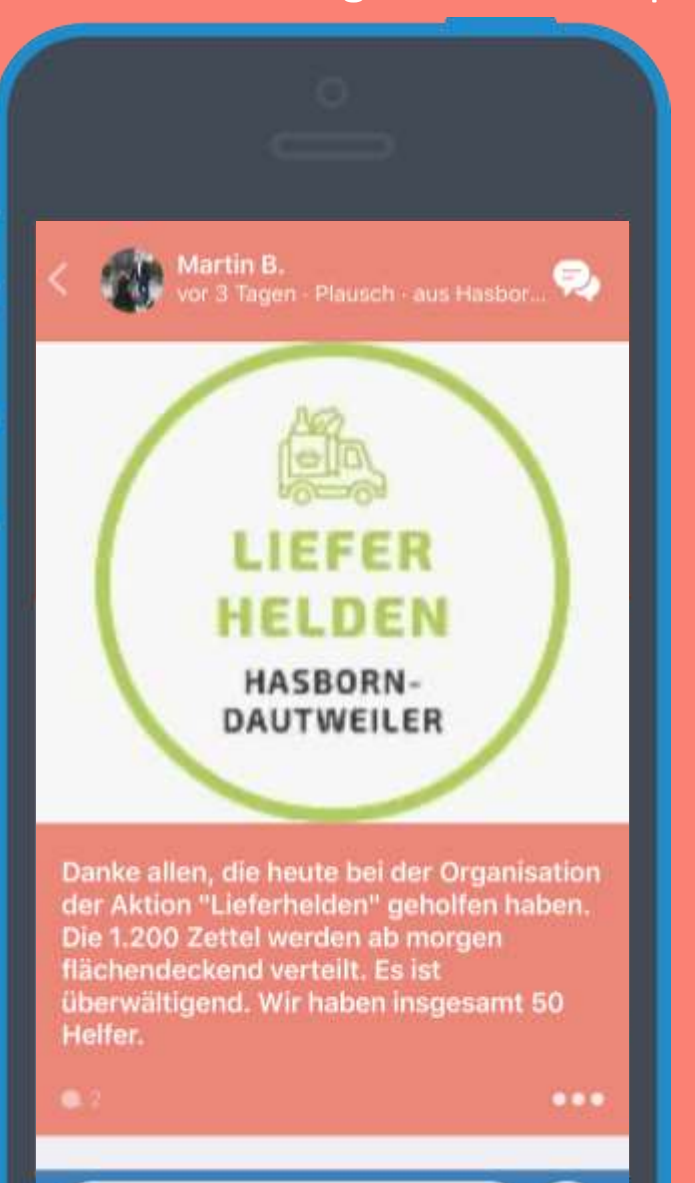

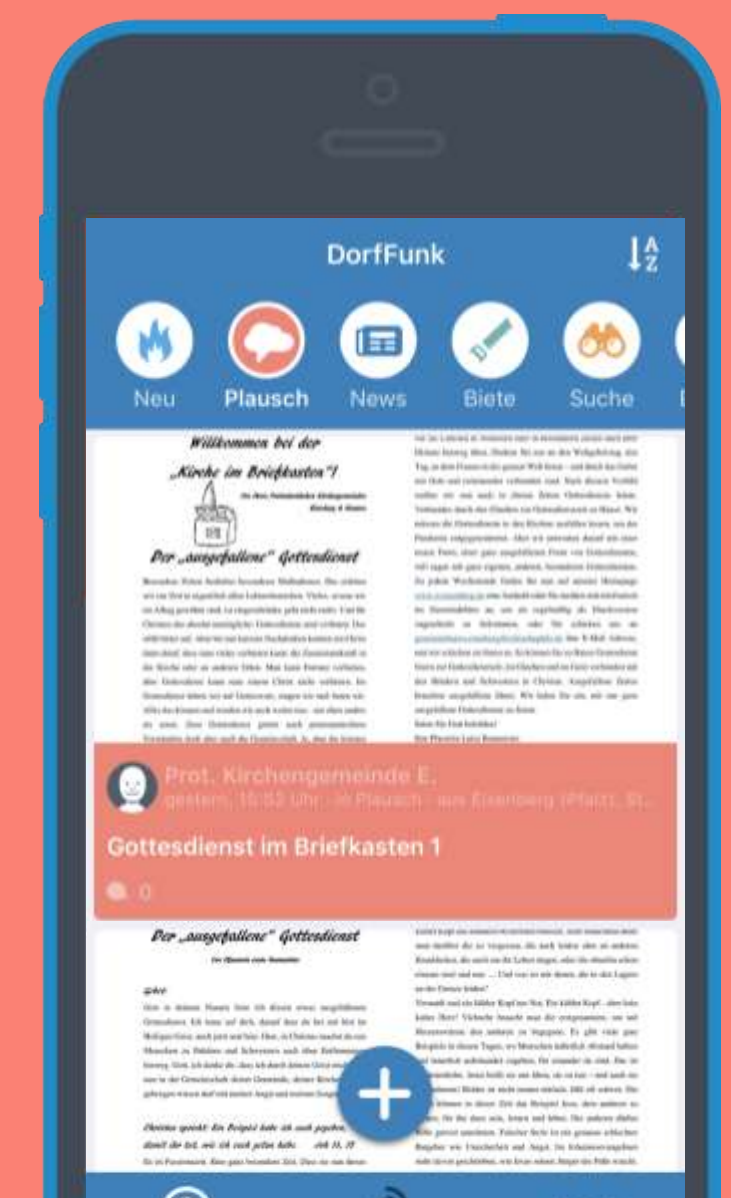

### Plausch selbst erstellen

### "Plus" – schreiben – senden – fertig! Oder einfach mitfunken…

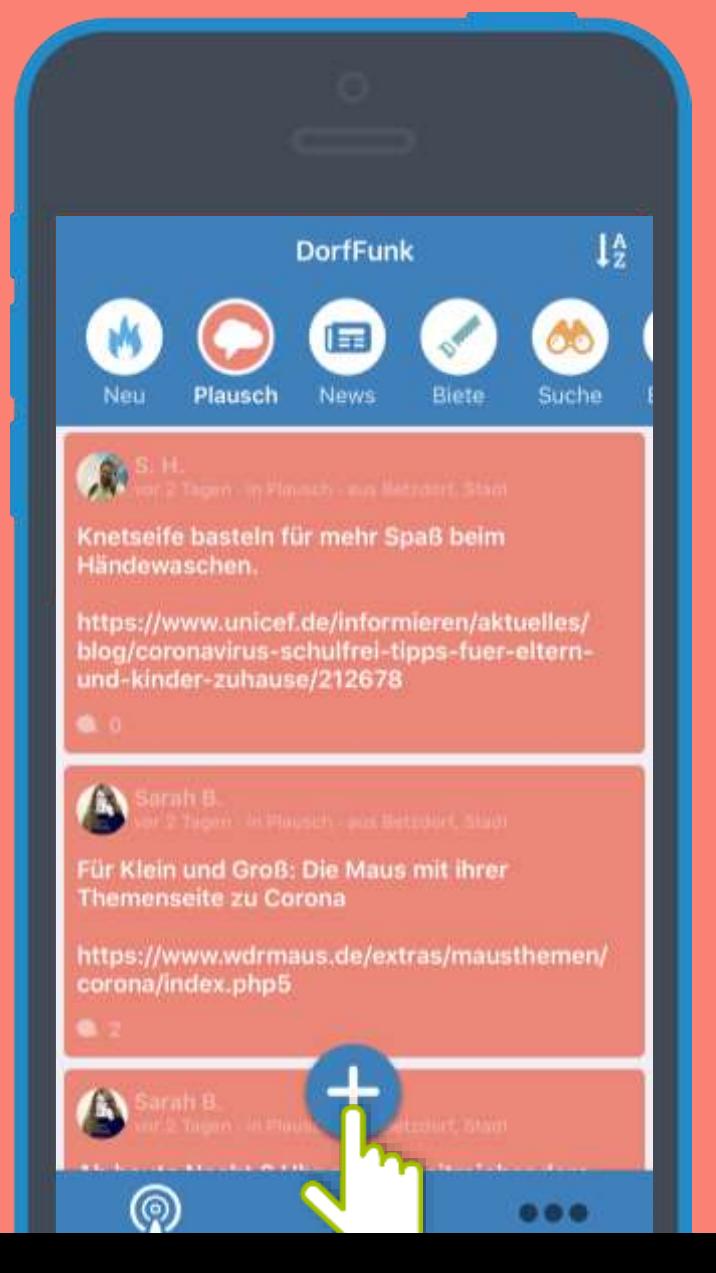

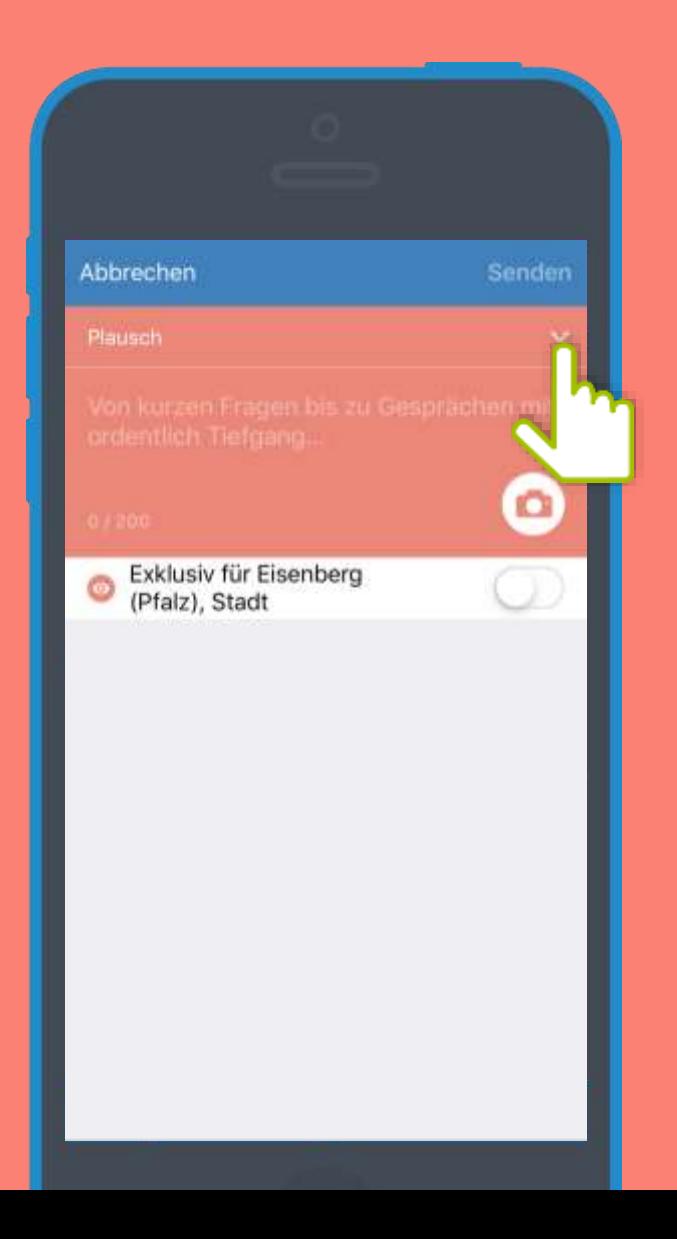

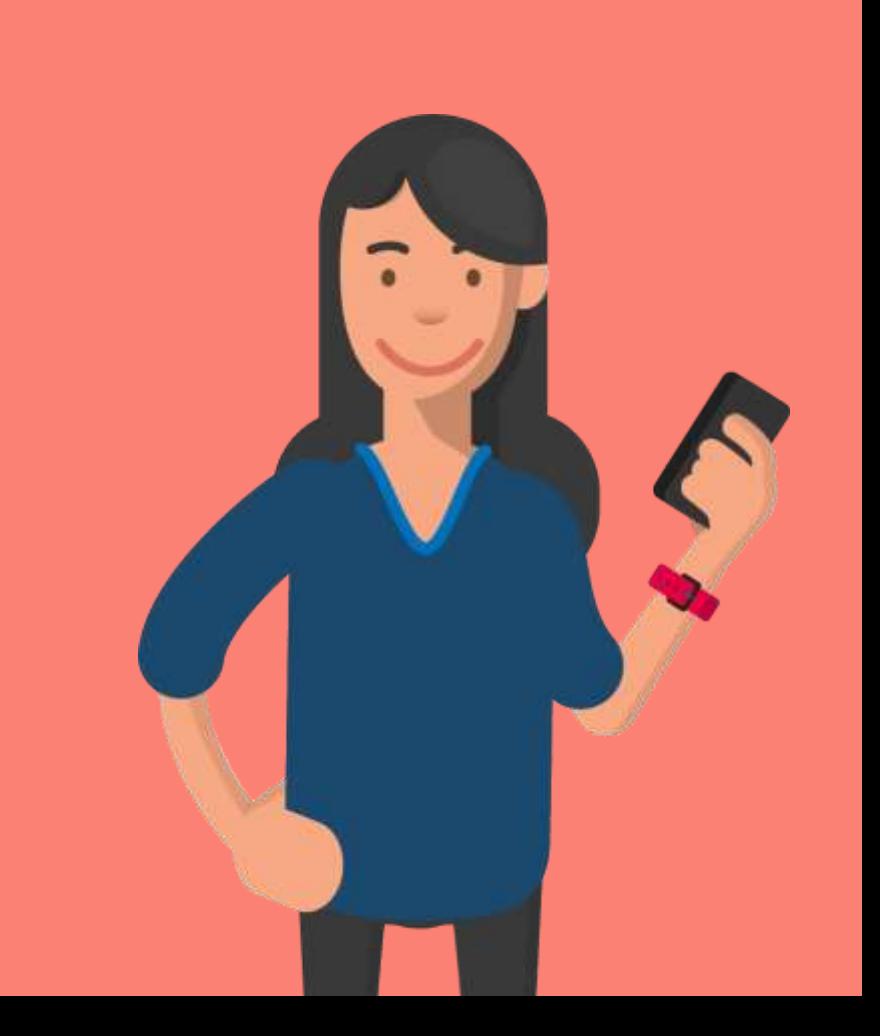

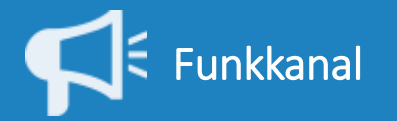

#### News / Nachrichten 自

Was gibt's Neues? Dank der Einbindung von Ip-digital.de immer auf dem Laufenden!

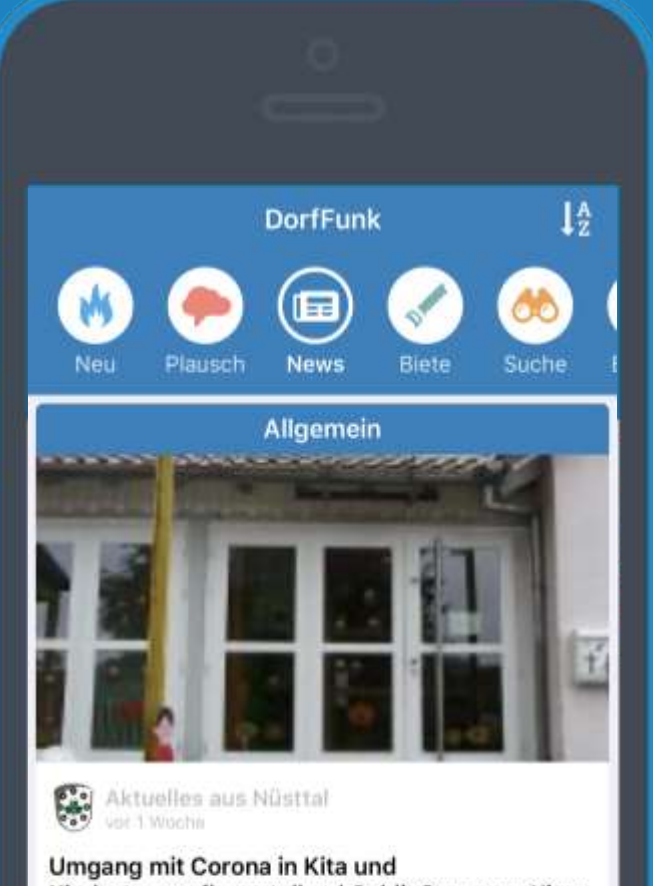

Kindertagespflegestellen | Schließung von Kitas durch Landesregierung beschlossen. Notfallbe...

0.0

Allgemein

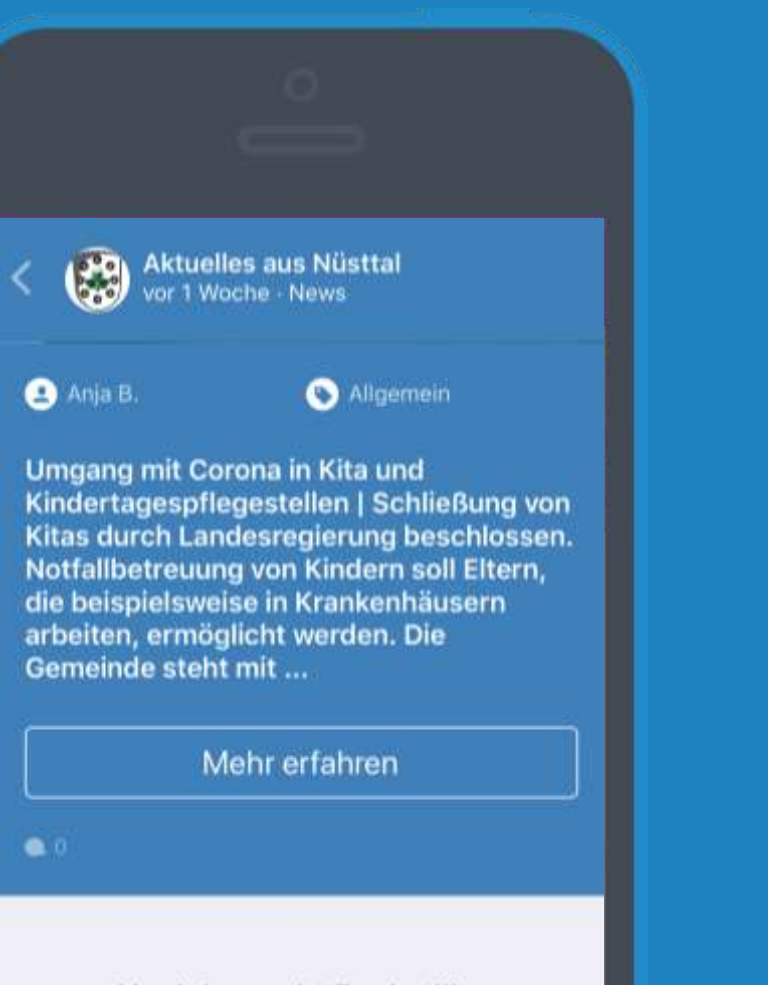

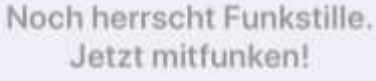

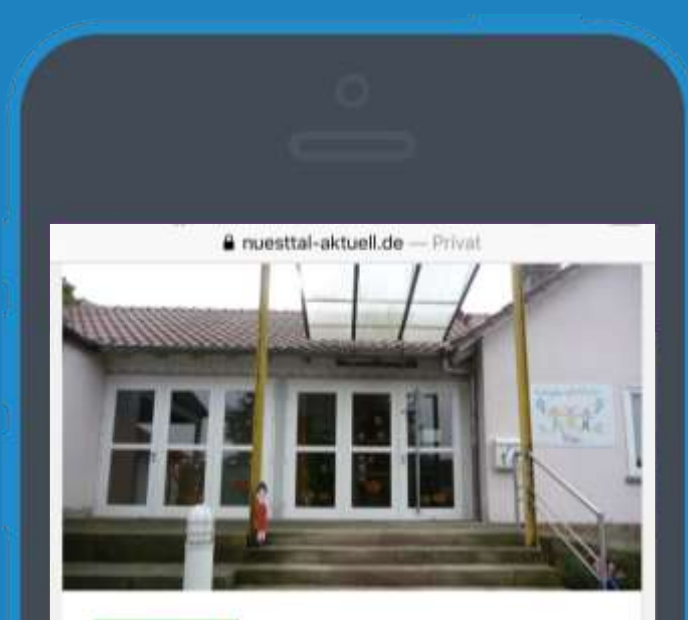

#### **ALLGEMEIN**

Umgang mit Corona in Kita und Kindertagespflegestellen

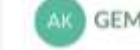

GEMEINSAM AKTIV - 13. MRZ 2020

Schließung von Kitas durch Landesregierung beschlossen.

Notfallbetreuung von Kindern soll Eltern, die beispielsweise in Krankenhäusern arbeiten. ermöglicht werden.

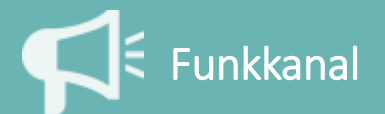

### **Biete**

Unterstützung, Werkzeug, Klopapier: Hier kann man der Nachbarschaft etwas bieten!

> Nadine S. vor 6 Tagen · Biete · aus Eisenberg...

Ich erstelle hier mal ein Sammelthread für **Hilfsangebote** 

Bitte hier keine Dankessagungen ect.. Nur das anbieten, was ihr gern helfen wollt. **Danke** 

69

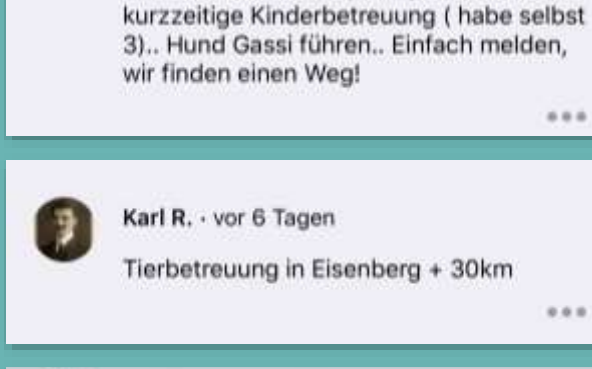

Nadine S. - editiert vor 6 Tagen

Hilfe beim Einkaufen, Post, eventuell

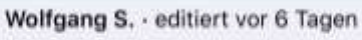

Unterstützung beim Einkauf, Bank, Post, Apotheke etc. evtl. auch - je nach Zeit -Arztbesuch organisieren. Göllheim + 10 km Umkreis. Kurze Nachricht, dann sehen wir, wie's geht :-)) u. ohne Kosten!

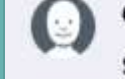

(a)

 $\mathbf C$ 

 $\sum$ 

 $\bullet\bullet\bullet$ 

Celina K. - vor 6 Tagen

Sehr gerne Kinderbetreuung, habe schließlich auch Schulfrei

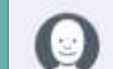

L. W. · vor 6 Tagen

Tierbetreuung ganztägig bis Mitte April (Hunde, Katzen, Kleintiere). Habe viel Erfahrung und bin sehr tierlieb

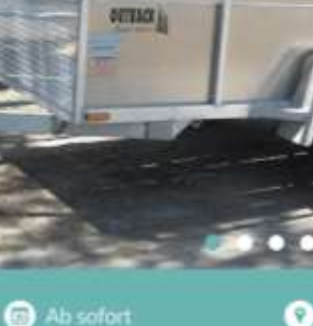

**Wolfgang E.** 

or 2h - weit weg - in Biete

**O** Digitalhausen <sup>O</sup> Verfügbar Auto & Motorrad

Hallo, ich biete euch meinen PKW Anhänger (Ladefläche: L 258 cm x B 128 cm x H 40 cm) für Umzüge oder ähnliches an. Da ich ihn selten brauche, könnt ihr ihn euch gegen eine Flasche Wein ausleihen

 $92.91$ 

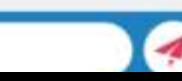

 $0.0.6$ 

Ð

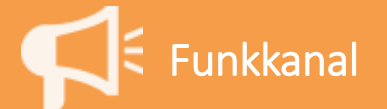

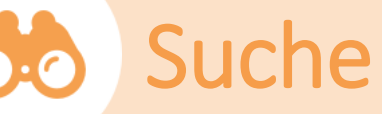

#### Wer suchet, der findet - hier ist man an der richtigen Stelle!

Emil E.<br>vor 1 Monat - Suche - aus Demo Ge...

Hallo, ich suche eine Räumlichkeit für eine kleine Familienfeier für ca. 25 Leute. Ich bin für alle Hinweise dankebar

 $\bullet\bullet\bullet$ 

Noch herrscht Funkstille. Jetzt mitfunken!

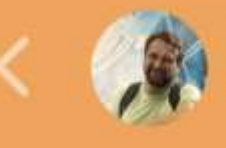

S. H. vor 2 Tagen · Suche · aus Betzdorf,...

Wir haben eine Anfrage einer Person. Es werden Kleinigkeiten in der Bahnhofstraße in Betzdorf benötigt. Kann das jemand übernehmen?

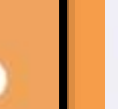

R

 $\bullet\bullet\bullet$ 

Sarah B. · vor 2 Tagen

Miriam W. - vor 2 Tagen

Ja hier

Hallo zusammen, noch ein Hinweis: Wenn ihr fahren möchtet, antwortet direkt unter dem jeweiligen Post und nicht per Privatnachricht, sonst kommen wir durcheinander.

Wir mailen euch dann privat mit den benötigten Kontaktdaten an.

Ganz herzlichen Dank für eure Hilfe - ihr seid richtig toll!

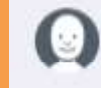

O

Nicole N. - vor 2 Tagen

Hier auch gerne

 $0.0.0$ 

 $0.0.0$ 

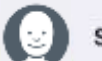

Sarah B. · vor 2 Tagen

@Nicole N. Hallo Nicole, Miriam hat die Anfrage schon übernommen. Aber danke dir!

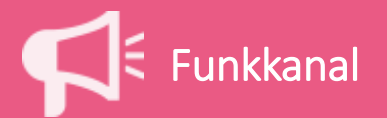

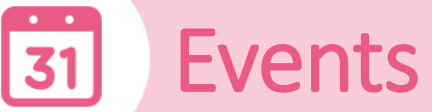

圓

#### Momentan hauptsächlich Absagen – aber die nächst Party kommt bestimmt!

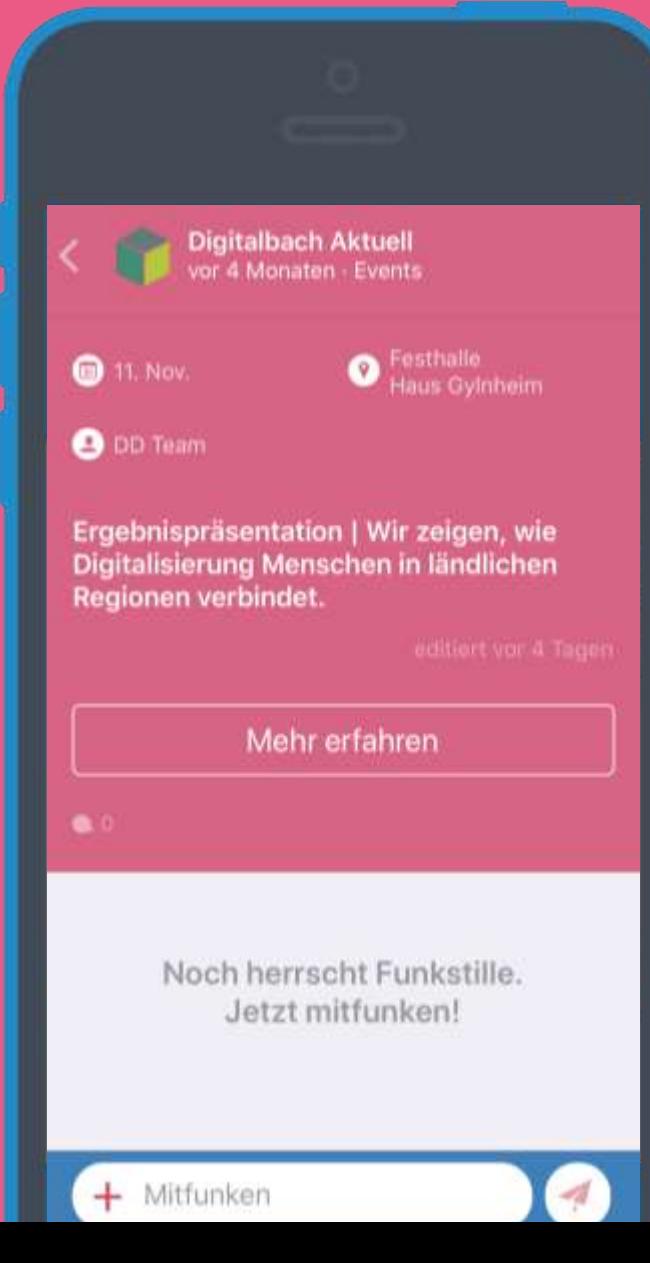

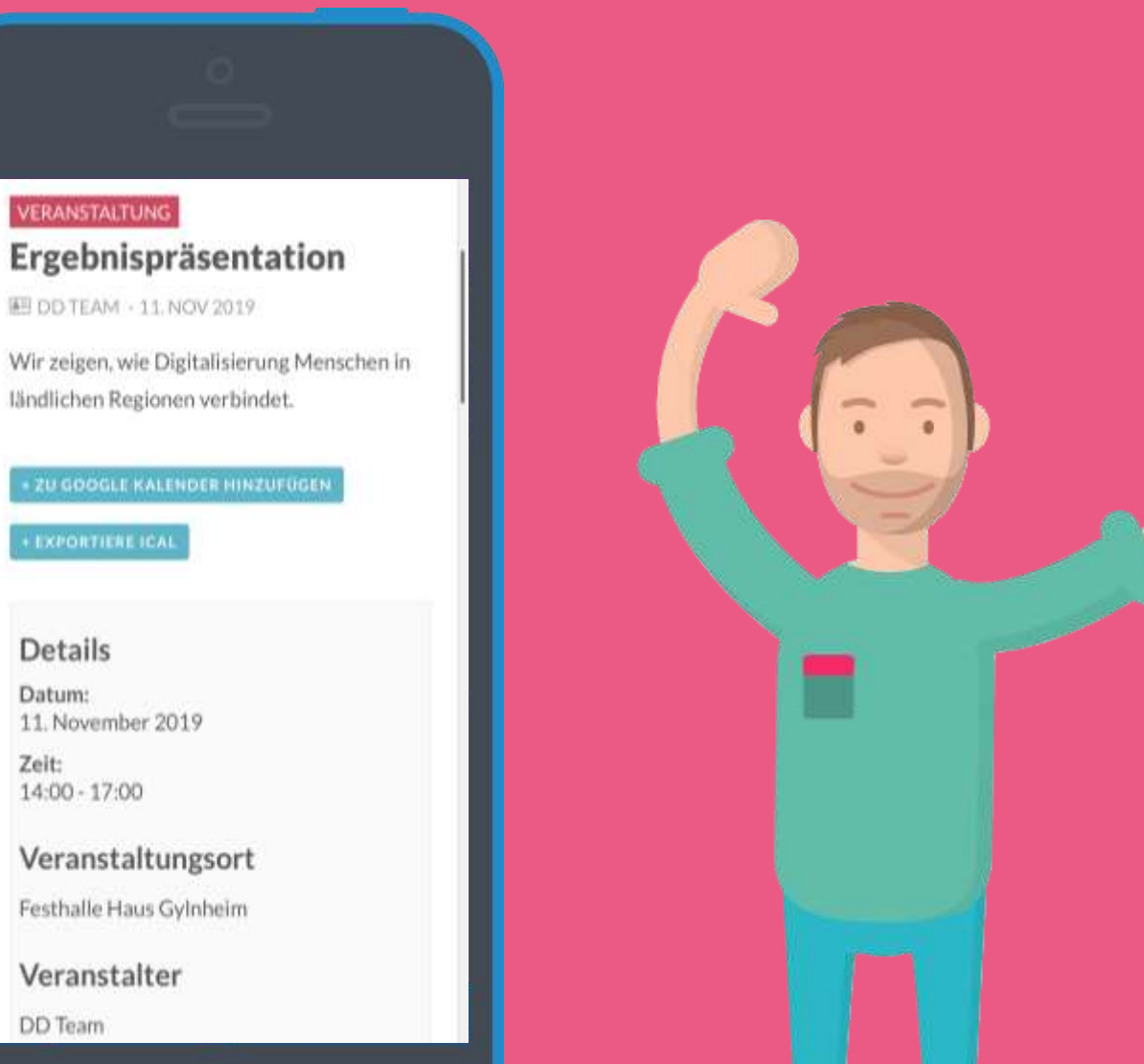

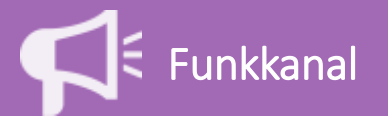

**Digitalbach Funk** 

**News** 

**Events** 

Feuerwehr

VG Digitalbach

Grün-Weiß 04

VG Digitalbach

Sorgendes Dorf

Digitalhausen, Digitalheim

Freimaurer Digitalbach

Digitalhausen

Kirche

Lauftreff

Digitalhausen

VG Digitalbach

Suche

FW

GW

KI

SD<sub></sub>

**LT** 

**FD** 

ඹ

VORSCHLÄGE

MEINE GRUPPEN

14

Sag's uns

 $\alpha$ 

409

Gruppen

 $\hat{\mathbf{n}}$ 

 $\geq$ 

音

...

#### 28 Gruppen

In Gruppen über das Herzensthema mit Gleichgesinnten austauschen – öffentlich oder privat!

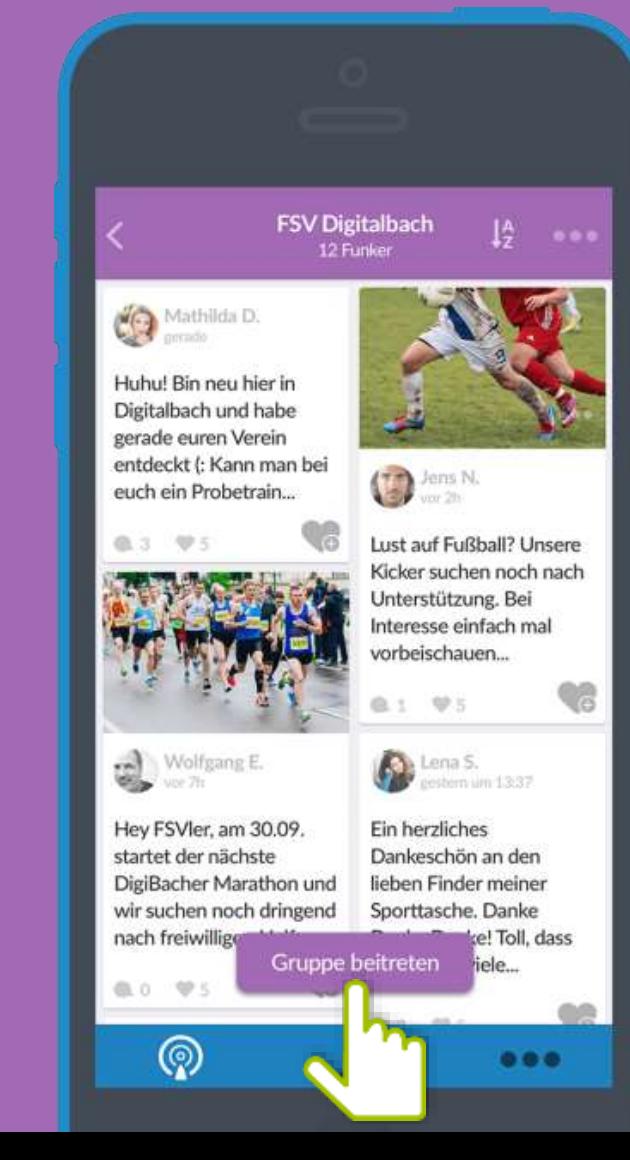

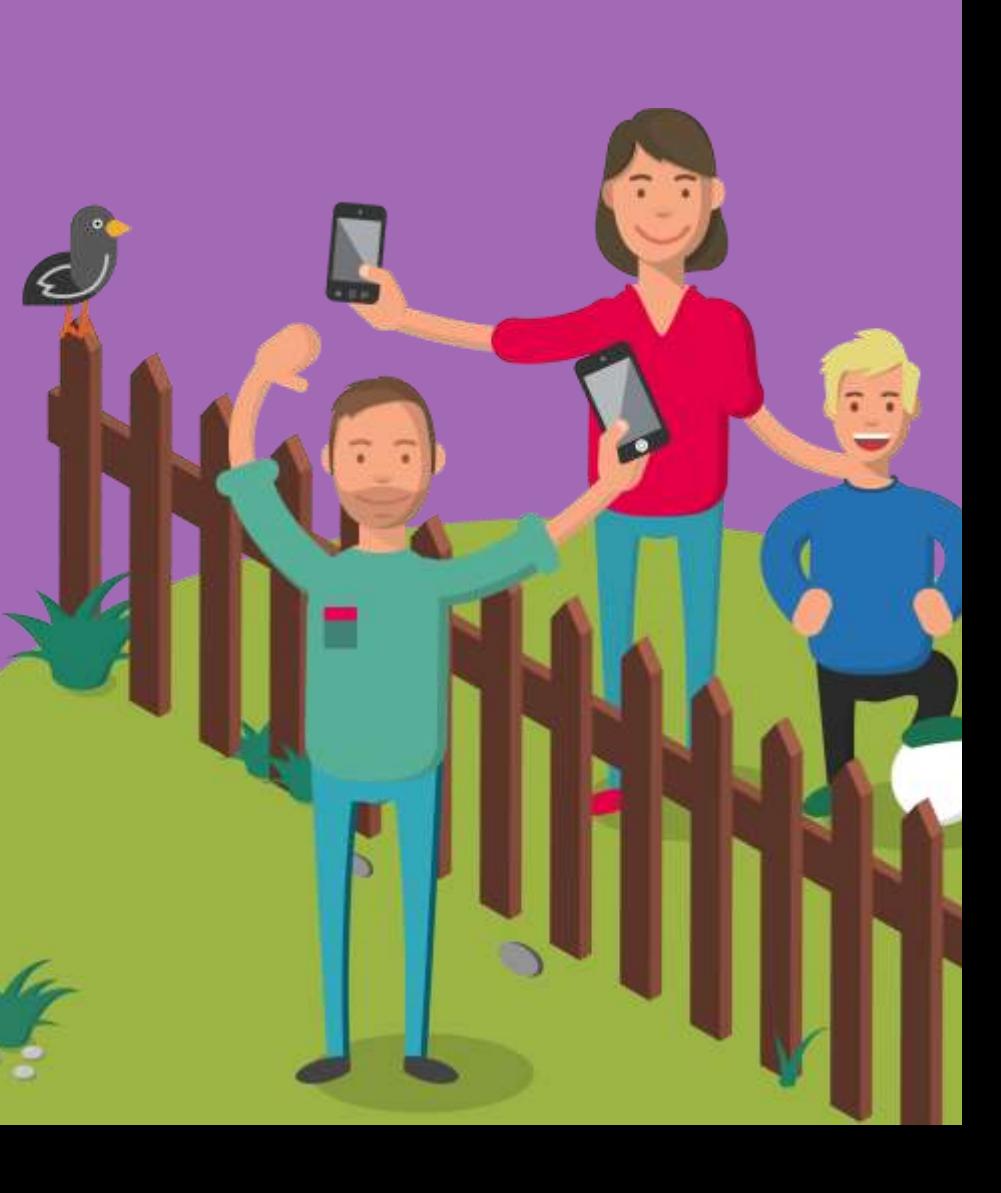